#### **Hinweis:**

Diese Druckversion der Lerneinheit stellt aufgrund der Beschaffenheit des Mediums eine im Funktionsumfang stark eingeschränkte Variante des Lernmaterials dar. Um alle Funktionen, insbesondere Animationen und Interaktionen, nutzen zu können, benötigen Sie die On- oder Offlineversion. Die Inhalte sind urheberrechtlich geschützt. © 2010 Beuth Hochschule für Technik Berlin

#### **Absatzkalkulation**

#### **8 Absatzkalkulation**

 Bislang wurden in unserer Kalkulation nur die Selbstkosten ermittelt. Die Selbstkosten sind die Summe aller durch den betrieblichen Leistungsprozess entstandenen Kosten. Wenn ein Unternehmen aber Produkte und Leistungen verkaufen möchte, muss es weiterkalkulieren. Denn zu reinen Selbstkosten wird kein Betrieb dauerhaft verkaufen können und wollen.

Um zu einem Zielverkaufspreis (auch kalkulierte Preisvorgabe genannt) zu kommen wird zunächst der zu erzielende Gewinn auf die Selbstkosten aufgeschlagen. Eventuell zusätzlich zu zahlende Skonti und Provisionen sind anschließend zu berücksichtigen. Im letzten Schritt wird die Mehrwertsteuer ausgewiesen.

In dieser Lerneinheit lernen Sie das Schema zur Ermittlung des Zielverkaufspreises kennen. Die Bedeutung und die Ermittlung von Skonto und Provisionen werden dargestellt. Abschließend wird Ihnen ein Beispiel gezeigt und sie haben die Möglichkeit, ihr Wissen anhand einiger Übungen zu überprüfen.

### **Lerneinheit 8 im Überblick:**

- **X** Kapitel 8.1: Kalkulationsschema
- **X** Kapitel 8.2: Skonto und Provision
- **X** Kapitel 8.3: Kalkulation "vom Hundert" und "im Hundert"
- **X** Kapitel 8.4: Durchführung der Absatzkalkulation an einem Beispiel
- **Zusammenfassung**
- **Missensüberprüfung**

#### **8.1 Kalkulationsschema**

Das Kalkulationsschema zur Ermittlung des Zielverkaufspreises sieht wie folgt aus:

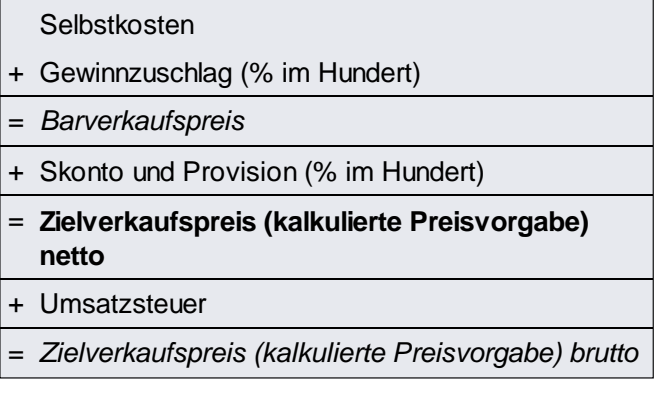

- Die Absatzkalkulation hat als Ausgangspunkt die **Selbstkosten**.
- Den Selbstkosten wird zuerst ein prozentualer **Gewinnzuschlag** hinzugerechnet. Beim Gewinnzuschlag werden die prozentualen Berechnungen im Hundert (i. H.) gerechnet.
- Selbstkosten plus Gewinnzuschlag ergeben den sog. **Barverkaufspreis**. Ihn gilt es zu erreichen, auch wenn der Kunde noch Skonto in Ansatz bringt und der Verkauf noch Provision für Außendienstmitarbeiter oder Vermittler beansprucht.
- Der Barverkaufspreis ist demnach nach Abzug von Kundenskonto und Vertreterprovision vom Zielverkaufspreis zu erreichen.
- Bei der Berechnung von Skonto und Provision erfolgt die prozentuale Berechnung ebenfalls im Hundert (i. H.).
- Zwischen dem Zielverkaufspreis (netto) und dem Zielverkaufspreis (brutto) liegt die Umsatzsteuer (aktuell 19 % vom Hundert).

# **8.2 Skonto und Provision**

 Wenn die Rechnung vom Kunden bezahlt wird, entstehen häufig zusätzliche Kosten, die von Beginn an in die Kalkulation einfließen müssen, damit sie gedeckt werden. Besonders häufig sind Skonto und Provision.

Unter **Skonto** versteht man eine Vergütung des Kunden für vorzeitige Zahlung einer Rechnung. In den meisten Fällen wird ein Skonto gewährt, wenn der Kunde innerhalb von 14 Tagen die Rechnung begleicht. Er zieht dann von der Rechnung den Skontobetrag ab und überweist entsprechend weniger.

Unter **Provision** versteht man eine Vergütung eines Dritten, der den Kunden vermittelt hat. Die Höhe ist meist prozentual mit dem Vermittler vereinbart. Provisionen sind betriebsspezifisch und beziehen sich entweder auf die gesamten Selbstkosten (wie im Kalkulationsschema dargestellt) oder nur auf die Fertigungskosten.

Skonto und Provision werden in der Absatzkalkulation vorher einkalkuliert, damit bei Fälligkeit die Kosten berücksichtigt wurden. Die Kalkulation erfolgt, wie beim Gewinn, nach der Rechenmethode "im Hundert" (i. H.).

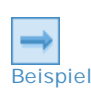

### **Beispiel 1:**

Die AdEx AG gewährt allen Kunden, bei denen innerhalb von 14 Tagen nach Rechnungsstellung die Überweisungen auf dem Firmenkonto von AdEx eingegangen sind, ein Skonto von 2 %. Ansonsten liegt das Zahlungsziel der AdEx AG bei 4 Wochen nach Erhalt der Rechnung.

Damit die Kosten für diese Skontigewährung auch in der Kostenrechnung berücksichtigt werden, wird in jeder Kalkulation ein Prozentsatz von 2 % i.H. aufgeschlagen.

#### **Beispiel 2:**

Die AdEx AG arbeitet mit einer Werbeagentur zusammen und hat vereinbart, dass jeder Auftrag, der von der Werbeagentur an die AdEx AG vermittelt wird, mit 5 % Provision an die Werbeagentur vergütet wird.

Damit die Provisionskosten auch in der Kostenrechnung berücksichtigt werden, wird in jeder Kalkulation für dieses Agentur ein Prozentsatz von 5 % i.H. aufgeschlagen.

## 8.3 Kalkulation "vom Hundert" und "im Hundert"

In der Standardprozentrechnung "vom Hundert" werden die Aufschläge von ihrer Bezugsgröße aus gerechnet:

Standardprozentrechnung "vom Hundert" (v. H.):

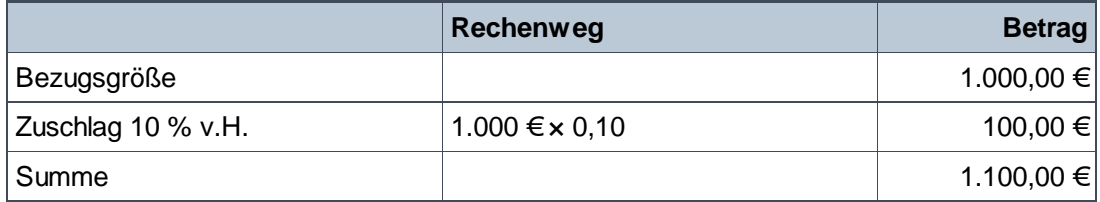

 In der Absatzkalkulation geht man von dem Zielverkaufspreis als Bezugsgröße aus. Die Aufschläge werden deshalb nach der Methode "im Hundert" ermittelt.

Prozentrechnung "im Hundert" (i. H.):

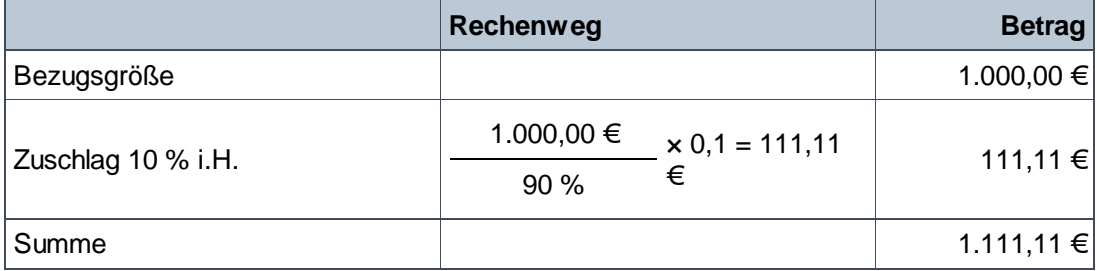

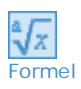

Die Formel für die Berechnung lautet:

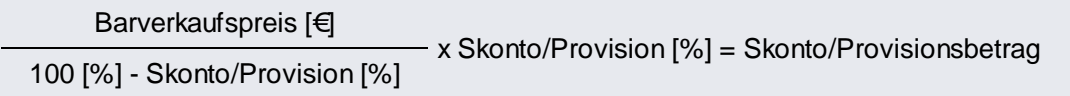

 Die folgende Darstellung macht deutlich, warum man so verfahren sollte: Wenn der Kunde 10 % weniger zahlt, rechnet der Kunde "vom Hundert":

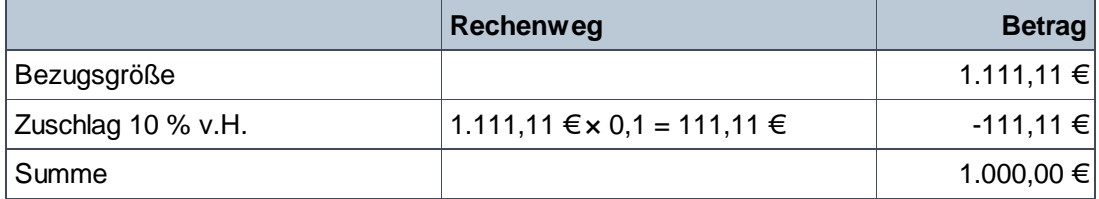

So erhält der Verkäufer den gewünschten Barverkaufspreis trotz Abzug von 10 %.

# **8.4 Durchführung der Absatzkalkulation an einem Beispiel**

 Die Durchführung einer Absatzkalkulation wird in dem folgenden Beispiel noch einmal visualisiert.

### **Kalkulationsdaten:**

- Selbstkosten: 3.800,00 €
- Gewinnzuschlag (i. H.): 10 %
- Kundenskonto (i. H.): 2 %
- Vertreterprovision (i. H.): 5 %
- Umsatzsteuer (v. H.): 19 %

#### **Schritt 1: Berücksichtigung des Gewinns / Berechnung des Barverkaufpreises**

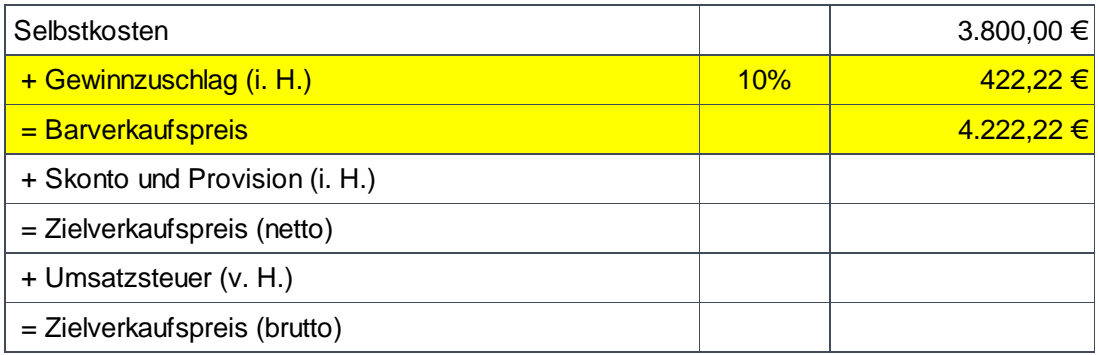

Auf die Selbstkosten werden 10 % Gewinnzuschlag berechnet. Die Berechnung erfolgt "im Hundert (i. H.)": 3800 € / 90 % x 10 %. Selbstkosten und Gewinnzuschlag ergeben den Barverkaufspreis in Höhe von 4.222,22 €.

### **Schritt 2: Berücksichtigung von Skonto und Provision / Berechnung des Zielverkaufspreises netto**

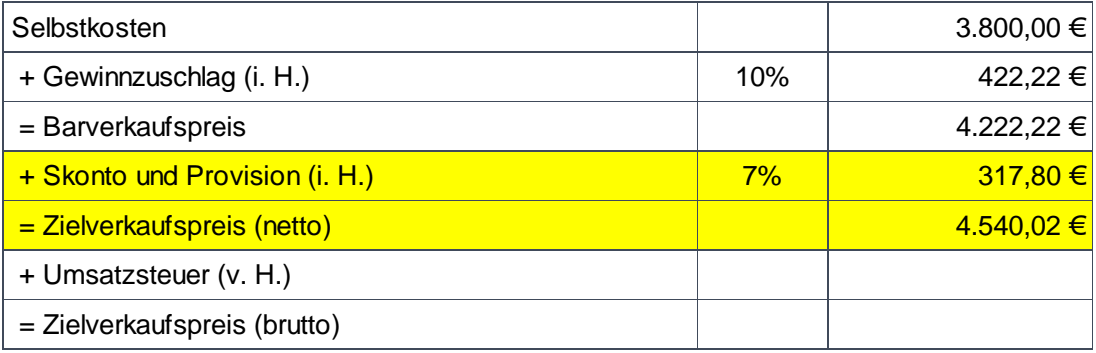

 Zwischen dem Barverkaufspreis und dem Zielverkaufspreis werden Skonti und Provisionen einkalkuliert. Die Berechnung erfolgt "im Hundert (i. H.)", d. h. der Barverkaufspreis ist nach Abzug von Kundenskonto (hier 2 %) und Vertreterprovision (hier 5 %) vom Zielverkaufspreis zu erreichen. Der Barverkaufspreis von 4.222,22 € entspricht somit nur 93 % des Zielverkaufspreises.

4.222,22 € / 93 % x 7 % = 317,80 € Skonto/Provisionsbetrag

4.222,22 € + 317,80 € = 4.540,02 € Zielverkaufspreis.

Die Aufschläge in Höhe von 317,80 € setzten sich zusammen aus 2 % Kundenskonto  $(4.540,02 \text{ } \in \times 0,02 = 90,80 \text{ } \in \text{)}$  und 5 % Vertreterprovision  $(4.540,02 \text{ } \in \text{)} \times 0,05 = 227,00 \text{ } \in \text{)}$ 

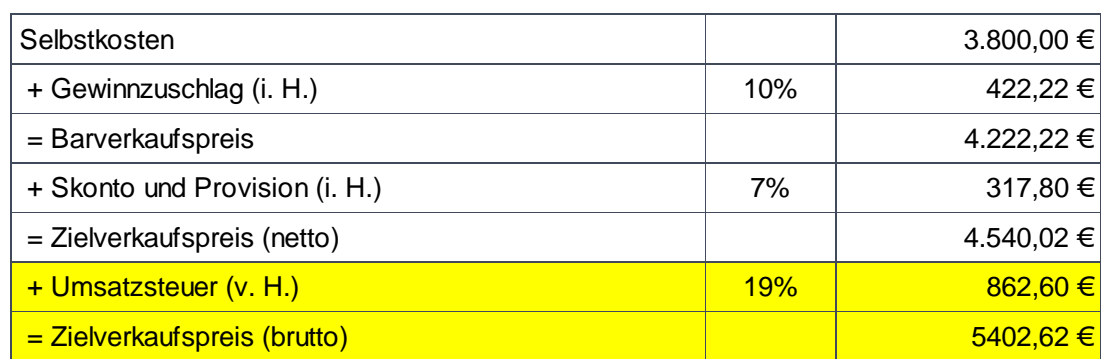

### **Schritt 3: Berücksichtigung von Umsatzsteuer / Berechnung des Zielverkaufspreises (brutto)**

 Auf den Zielverkaufspreis (netto) werden 19 % Umsatzsteuer berechnet. Die Berechnung erfolgt "vom Hundert (v. H.)": 4504,02 € \* 19 % = 862,60 €. Der Zielverkaufspreis (brutto) beträgt damit 5402,62 €.

## **Zusammenfassung**

- In der Kostenträgerrechnung werden die Selbstkosten ermittelt. Um zum Zielverkaufspreis zu kommen werden Gewinnzuschläge sowie Zuschläge für später abzuziehende Skonti oder zu zahlende Provisionen zugerechnet.
- Bei der Durchführung der Absatzkalkulation ist zu berücksichtigen, ob die Prozentsätze "im Hundert" oder "vom Hundert" gewählt werden sollen. Für die Berechnung von Gewinnzuschlägen und Provisionen hat sich die Berechnung "im Hundert" bewährt. Die Umsatzsteuer muss grundsätzlich "vom Hundert" kalkuliert werden.

### **Wissensüberprüfung**

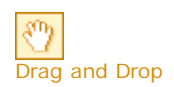

### **Übung 08-01**

**Übung 1** Füllen Sie die Felder mit den richtigen Begriffen:

Sie sind am Ende dieser Lerneinheit angelangt. Auf den folgenden Seiten finden Sie noch die Wissenüberprüfung.

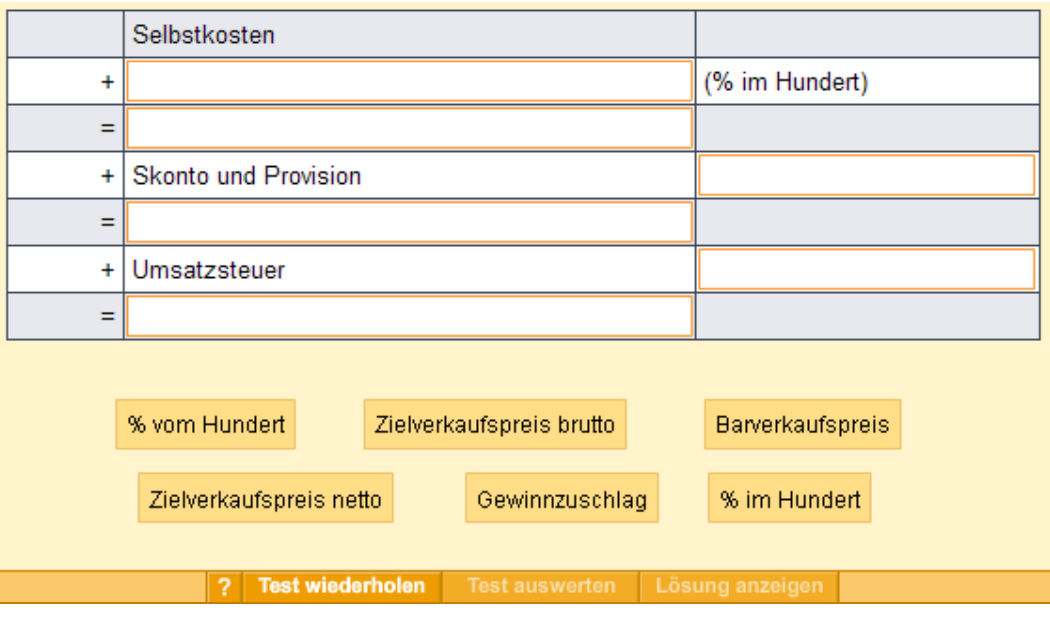

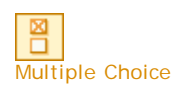

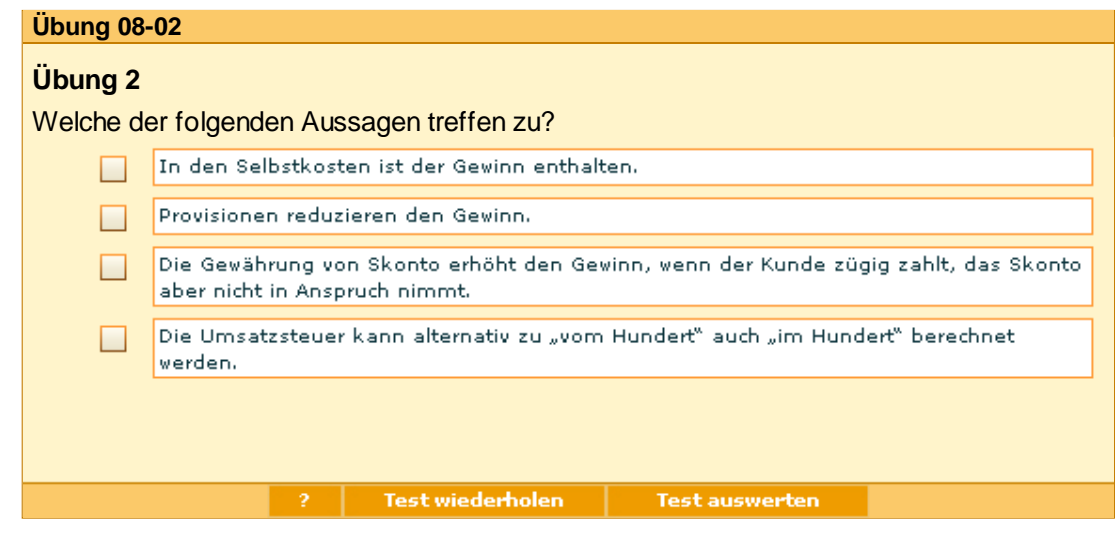

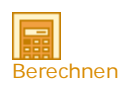

### **Übung 08-03**

### **Übung 3**

Sie haben für drei verschiedene Kunden Eindrucke für Jahreskalender in jeweils gleicher Auflage zu jeweils gleichen Selbstkosten in Höhe von 6.500 € kalkuliert.

Kalkulieren Sie den Zielverkaufspreis, wenn die Selbstkosten für alle Kunden gleich sind, sie aber unterschiedliche Skontosätze und unterschiedliche Provisionen berücksichtigen müssen. Die Umsatzsteuer beträgt jeweils 19 %.

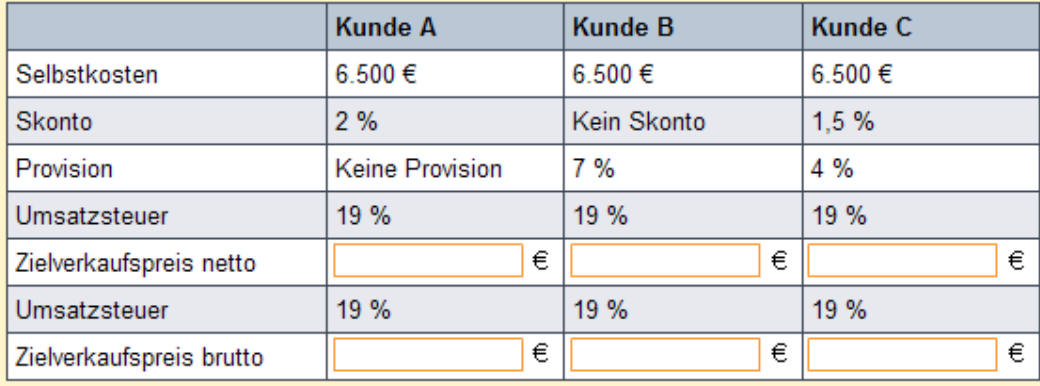

? Test wiederholen Test auswerten Lösung zeigen

**Anhang**